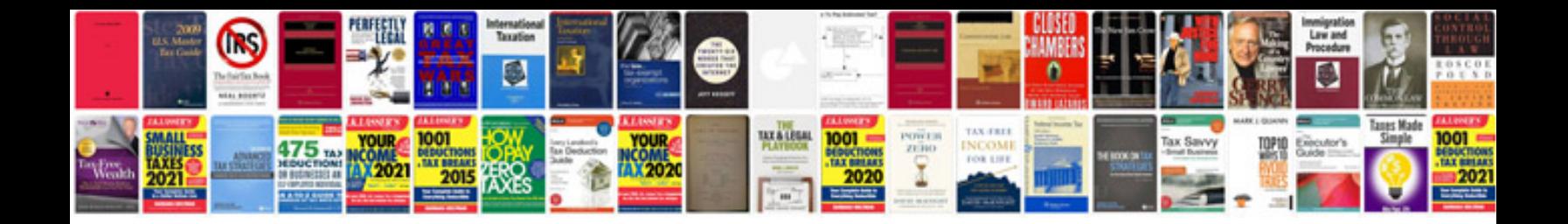

Cms 500 form

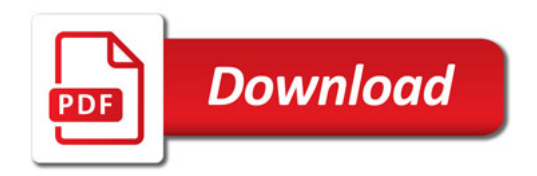

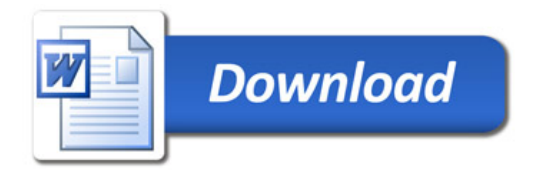